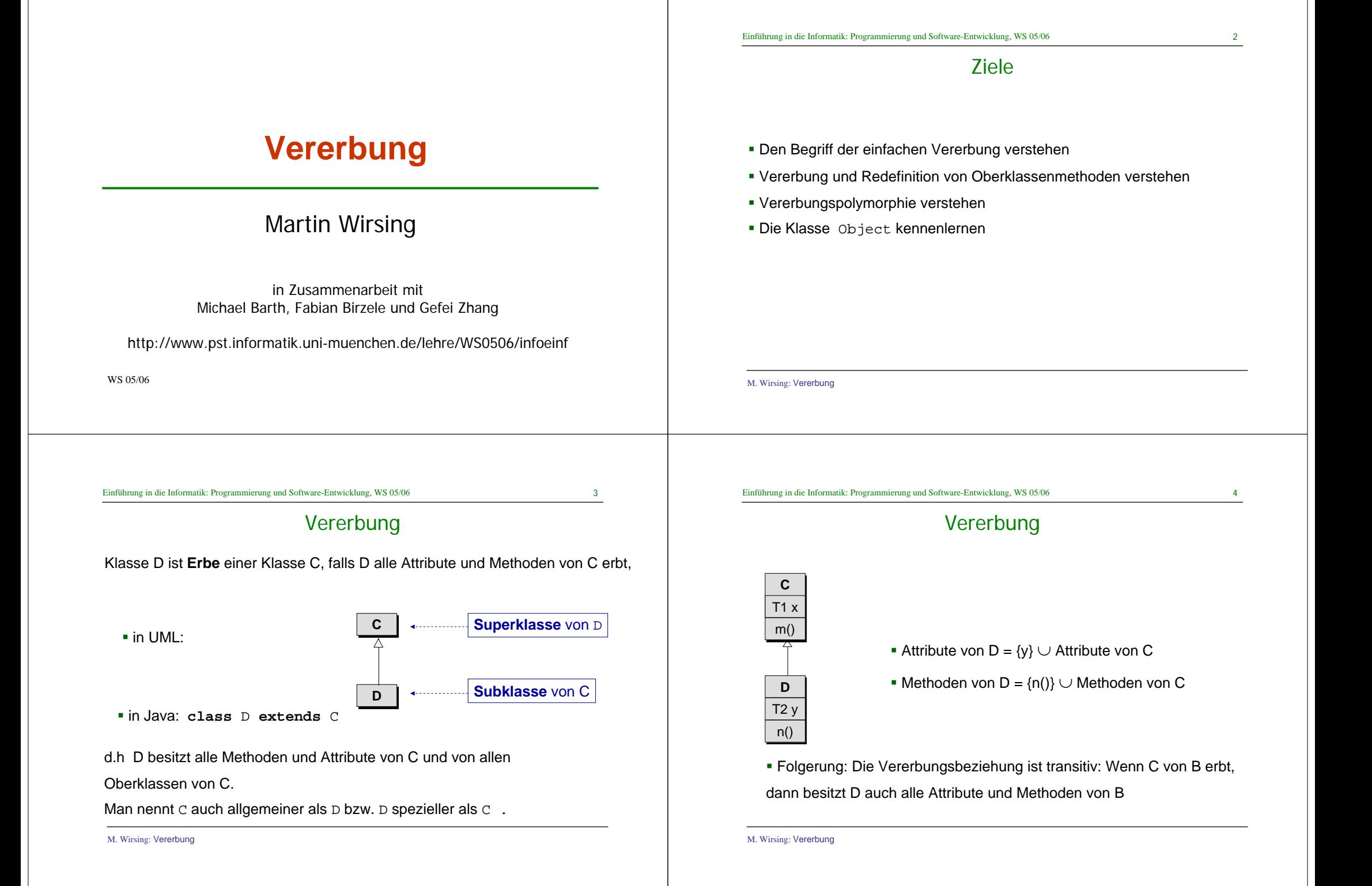

Vererbung

## BankAccount in Java

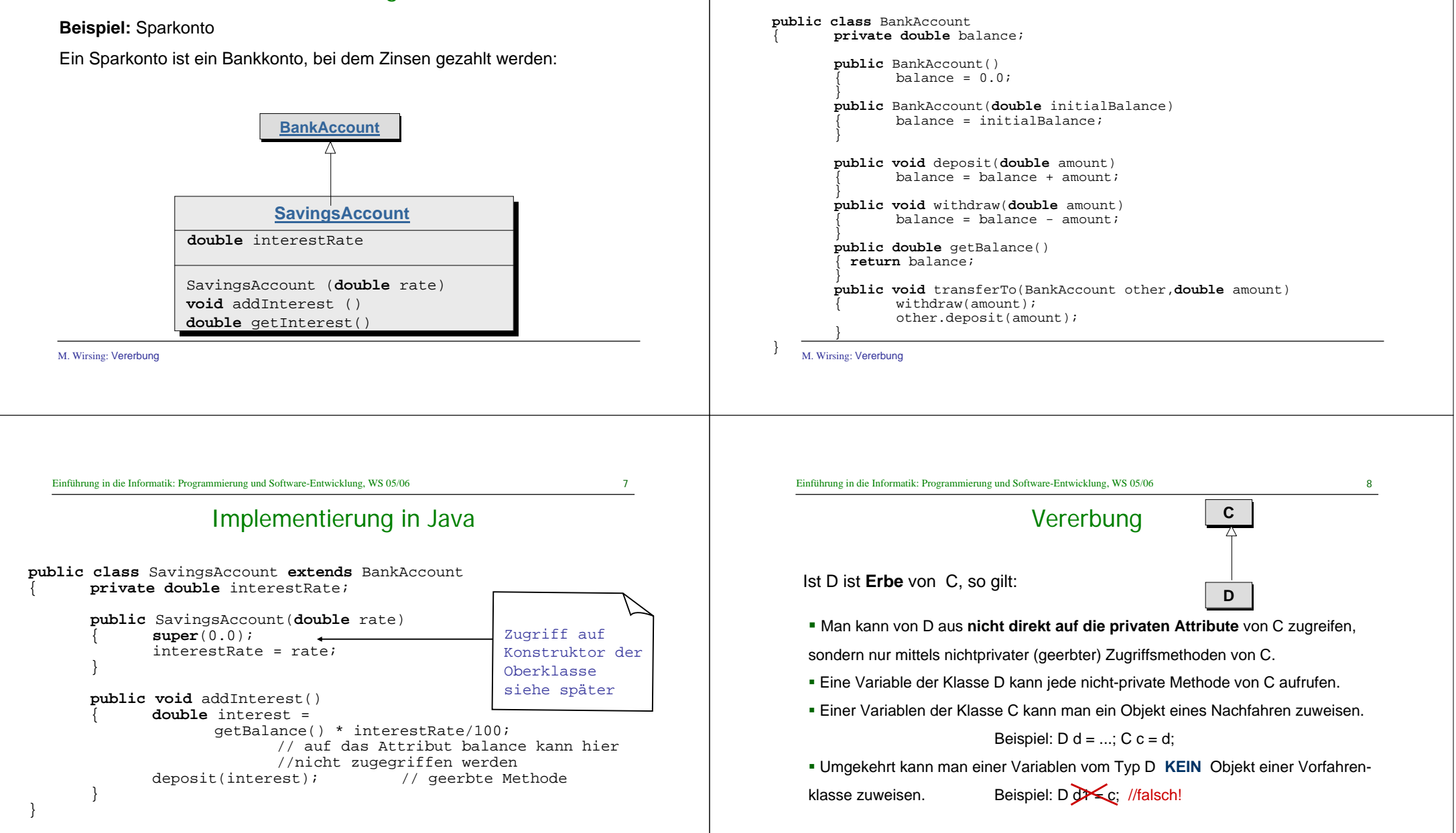

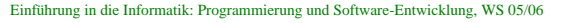

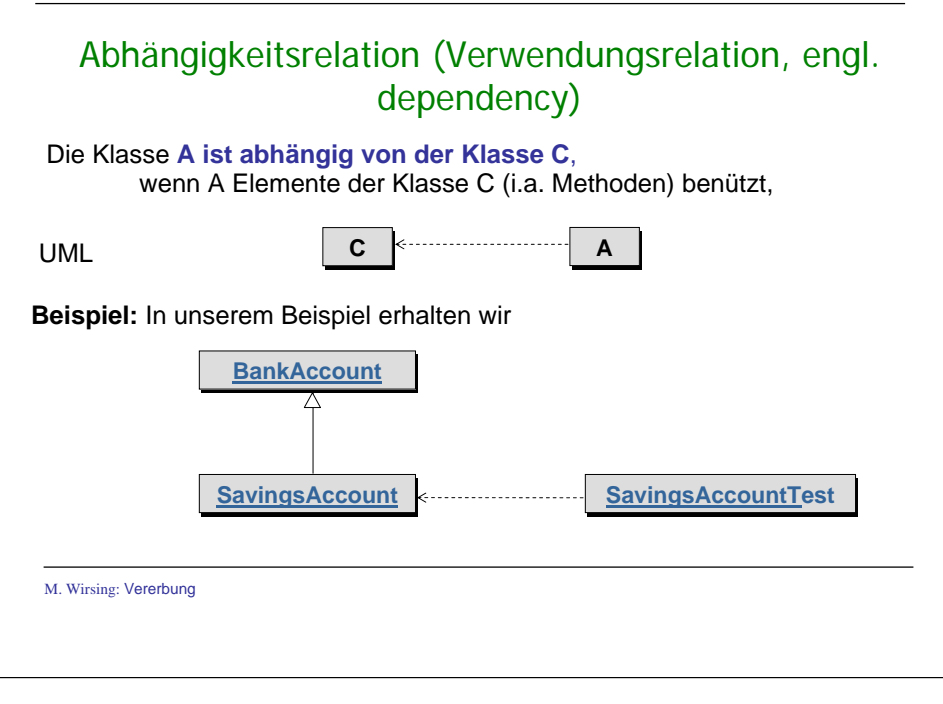

## SavingsAccountTest in Java

#### **Beispiel:**

{

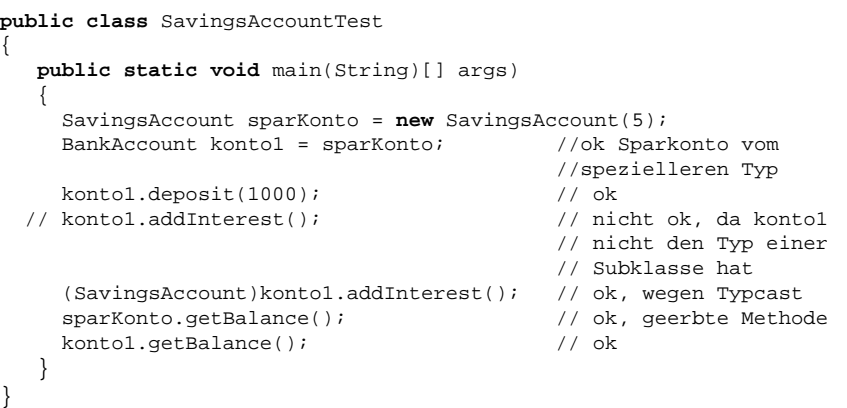

M. Wirsing: Vererbung

Einführung in die Informatik: Programmierung und Software-Entwicklung, WS 05/06 11

# Redefinition von Methoden

- $\mathbf{r}$  In vielen Fällen kann man die Implementierung einer Methode m nicht direkt von der Superklasse übernehmen, da z.B. die neuen Attribute in der Superklasse nicht berücksichtigt werden (können). Dann ist es nötig, für die Erbenklasse eine neue Implementierung von m anzugeben.
- a. Redefinition von <sup>m</sup>
	- . in UML: Methodenkopf von m wird in der Erbenklasse noch einmal angegeben;
	- Java: neue Implementierung für m im Erben
- **Bemerkung:** Bei der Redefinition wird die alte Methode nicht überschrieben; man kann auf sie mit der speziellen Variable "super" zugreifen. Genauer gesagt, greift man mit **super**.m() auf die nächste Methodenimplementierung in der Vererbungshierarchie zu.

Einführung in die Informatik: Programmierung und Software-Entwicklung, WS 05/06 12

# Redefinition von Methoden und Konstruktoren

**Beispiel:** Girokonto

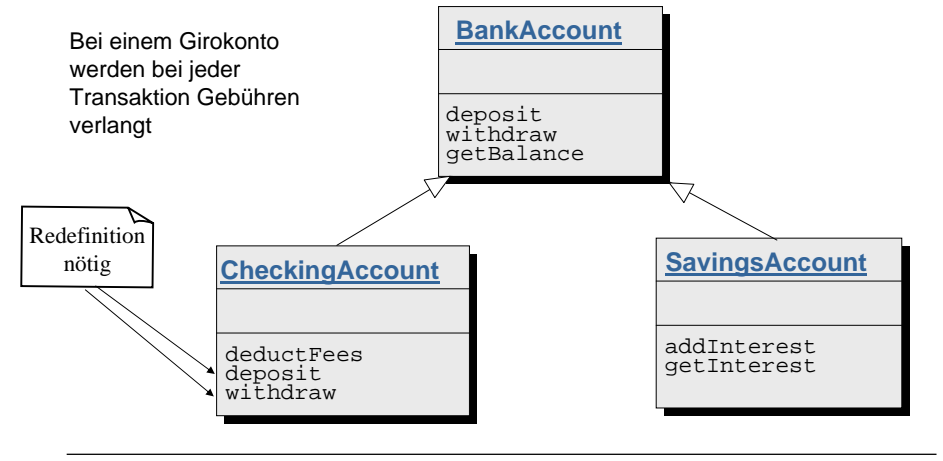

```
M. Wirsing: Vererbung
```
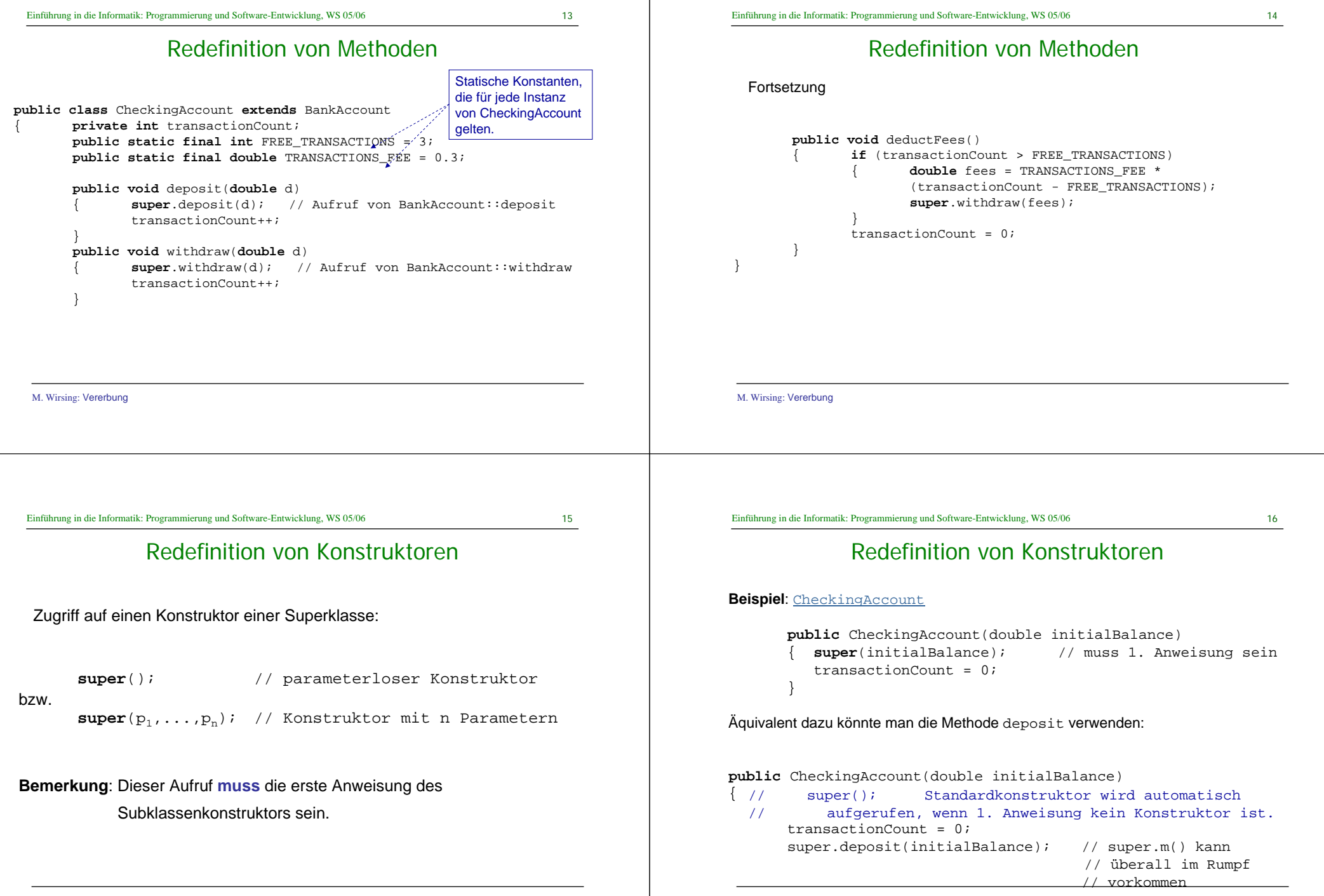

## Falscher Zugriff auf super

Man kann mit **super**(...) nur auf den Konstruktor der direkten Oberklasse zugreifen, aber nicht transitiv auf Konstruktoren weiter oben liegender Klasse. Die Compilerausgabe für diesen, im folgenden Beispiel zu findenden Fehler lautet:

```
>javaC C.java
C.java:17: cannot resolve symbol
symbol : constructor B (int,int)
location: class Bsuper(a, b);
```
#### 1 error

M. Wirsing: Vererbung

 $\lambda$ 

#### Einführung in die Informatik: Programmierung und Software-Entwicklung, WS 05/06 19

### Vererbungspolymorphie und dynamisches Binden

#### **Vererbungspolymorphie**

Man spricht von **Vererbungspolymorphie,** wenn eine Methode von Objekten von Subklassen aufgerufen werden kann.

#### **Dynamisches Binden**

Falls eine Methode  $\texttt{m}$  m(  $\texttt{T}_{1}$   $\texttt{x}_{1}$  ,  $\dots$  ,  $\texttt{T}_{\texttt{n}}$   $\texttt{x}_{\texttt{n}}$ ) mehrere Implementierungen besitzt (die im Vererbungsbaum übereinander liegen), so wird bei einem Aufruf

 $\circ$ .m( $a_1, \ldots, a_n$ ) die "richtige" Implementierung dynamisch bestimmt und zwar sucht man ausgehend von der Klasse des **dynamischen Typs** von <sup>o</sup> die speziellste Methodendeklaration, auf die der Methodenaufruf anwendbar ist (genauer siehe übernächste Folie).

Man nennt dies auch **dynamische Bindung**, da der Methodenrumpf erst **zur Laufzeit** ausgewählt wird.

Dagegen wird bei **statischer Bindung** (nicht in Java) der Methodenrumpf zur Übersetzungszeit bestimmt.

M. Wirsing: Vererbung

## Redefinition von Methoden und Konstruktoren

```
class A
        { A(int a, int b)
                System.out.println(a);
                System.out.println(b);
        }
A(){}
}
class B extends A
       { B(int a, int b, int c)
                {\tt super}(a, b);
        }
}
class C extends B
       { C(int a, int b, int c, int d)
                { super(a, b);
}
public static void main(String args[])
                C \subset = new C(1, 2, 3, 4);
        }
}
```
M. Wirsing: Vererbung

Einführung in die Informatik: Programmierung und Software-Entwicklung, WS 05/06 20

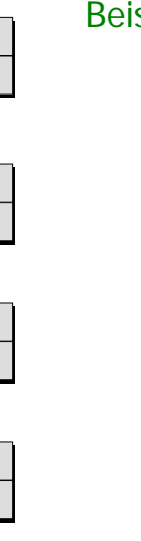

## Beispiel für Dynamische Bindung

 $D d = exp1$ ; d.n();  $F f = exp2$ ;  $d = f$ : d.m();  $d.n()$ : //exp1 sei vom Typ D //Aufruf von n in C//exp2 sei vom Typ F //Wert von d ist Instanz von F//Aufruf von m in E//Aufruf von n in F

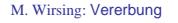

**DD** $m()$ 

**EE** $m()$ 

**FF** $n()$ 

**CC** $n()$ 

## Vererbungspolymorphie und dynamisches Binden

#### **Dynamisches Binden**

Methodenaufruf in Java von  $\circ$ .  $m(a_1, \ldots, a_n)$  mit  $\circ$  vom Typ D und  ${\sf a}_1$ , $\ldots$ , ${\sf a}_{\rm n}$  vom Typ  $\mathtt{T}_1$ , $\ldots$ ,  $\mathtt{T}_{\rm n}$  .

- Ein Methodenkopf R m(P<sub>1</sub>, . . . , P<sub>n</sub>) der Klasse C heißt **anwendbar** auf  $\circ$ .m(a<sub>1</sub>,...,a<sub>n</sub>), wenn C gleich D oder allgemeiner als D ist und wenn jedes  $\, {\tt P}_i \,$  gleich  ${\tt T}_i \,$  oder allgemeiner als  $\, {\tt T}_i \,$  ist (für i=1,...,n).
- Für den Aufruf einer Methode wird zunächst zur **Übersetzungszeit** der *speziellste* Methodenkopf R m(P<sub>1</sub>, ..., P<sub>n</sub>) bestimmt, der auf  $o.m(a_1,\ldots,a_n)$  anwendbar ist.
- Zur **Laufzeit** suche die speziellste Klasse C mit einer Methoden**deklaration** mit Namen m und Parametertypen  $P_1, \ldots, P_n$ , so daß C allgemeiner oder gleich <sup>D</sup> ist. Wähle diese **Methodendeklaration** für den Aufruf.

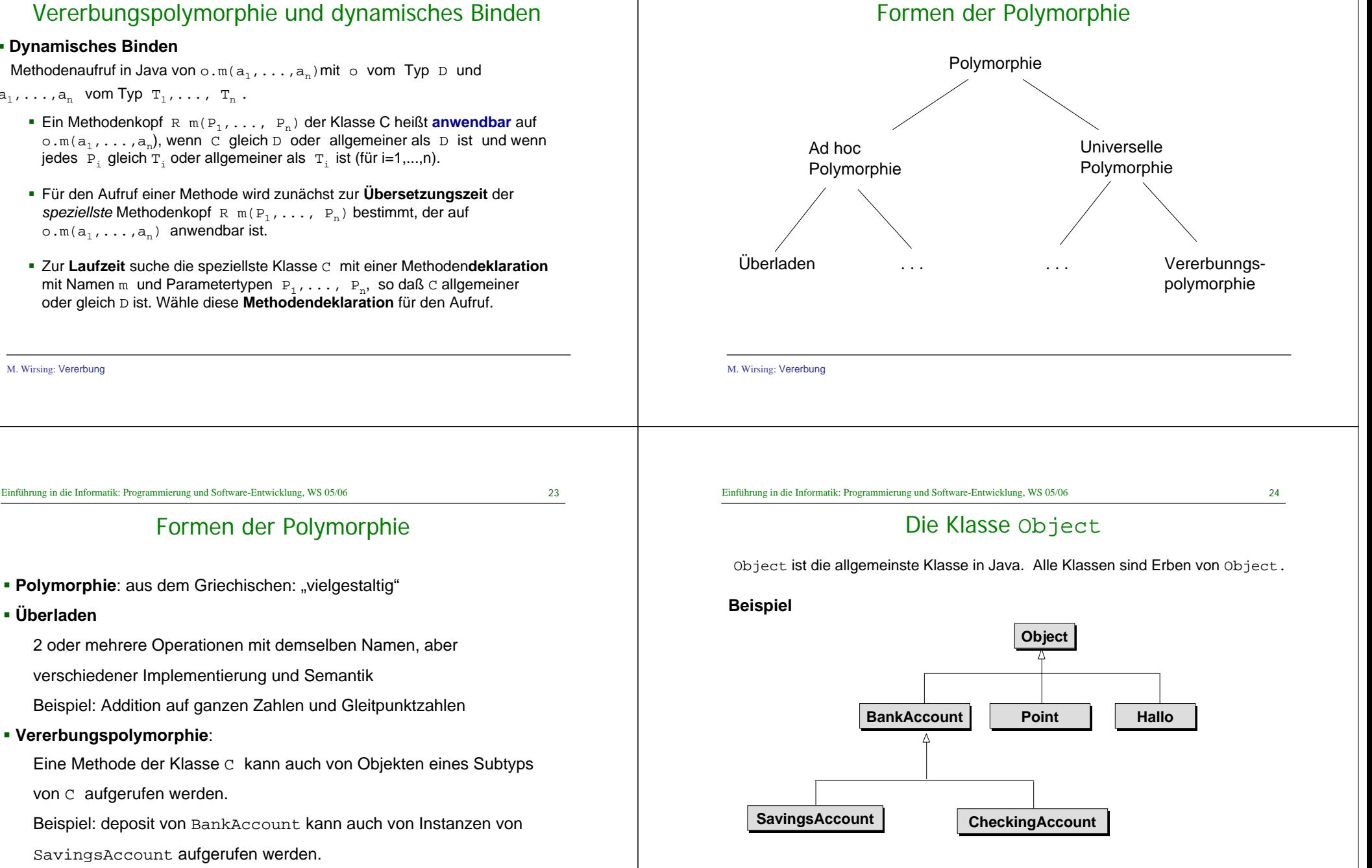

# Formen der Polymorphie

- **Polymorphie**: aus dem Griechischen: "vielgestaltig"
- **Überladen**

M. Wirsing: Vererbung

2 oder mehrere Operationen mit demselben Namen, aber

verschiedener Implementierung und Semantik

Beispiel: Addition auf ganzen Zahlen und Gleitpunktzahlen

#### **Vererbungspolymorphie**:

Eine Methode der Klasse C kann auch von Objekten eines Subtyps

von C aufgerufen werden.

Beispiel: deposit von BankAccount kann auch von Instanzen von

SavingsAccount aufgerufen werden.

M. Wirsing: Vererbung

**Object**

boolean equals(Object o)

String toString()

Die Klasse Object

Die Klasse Object besitzt u.a. die folgenden Methoden, die man häufig

nn

Einführung in die Informatik: Programmierung und Software-Entwicklung, WS 05/06 27

Die Klasse Object

Objektreferenzen von **this** und o. Im Allgemeinen ist es nötig, für selbstdefinierte Klassen eine equals-Methode zu definieren, wenn die Attributwerte und nicht Objektreferenzen verglichen werden sollen.

**boolean** equals(Object o): equals vergleicht die

**this**

Textrepräsentation von

Vergleich zweier Objekte

## Die Klasse Object

 String toString(): Die toString-Methode erzeugt eine Textrepräsentation einer Klasse. Im Allgemeinen ist es nötig, für selbstdefinierte Klassen eine toString-Methode zu definieren.

#### **Beispiel:** BankAccount

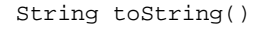

**return** "BankAccount[balance is " + balance + "]";

M. Wirsing: Vererbung

{

}

Einführung in die Informatik: Programmierung und Software-Entwicklung, WS 05/06 28

## Zusammenfassung (I)

**CC**

- Die Abhängigkeitsbeziehung gibt an, dass D Symbole der Klasse C verwendet.
- Die Vererbungsbeziehung hat folgende Eigenschaften:

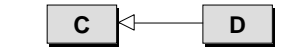

**DD**

Für Variablen gilt:

- a) Jedes Attribut von <sup>C</sup> ist automatisch Attribut von D. Möglicherweise kann man aber auch von D nicht direkt darauf zugreifen!
- b) Ein neu definiertes Attribut von <sup>D</sup> ist nicht Attribut von C.
- c) Einer lokalen Variablen oder einem Parameter der Klasse <sup>C</sup> kann ein Objekt der Klasse <sup>D</sup> zugewiesen werden (aber nicht umgekehrt, dazu ist ein gültiger Cast nötig!)

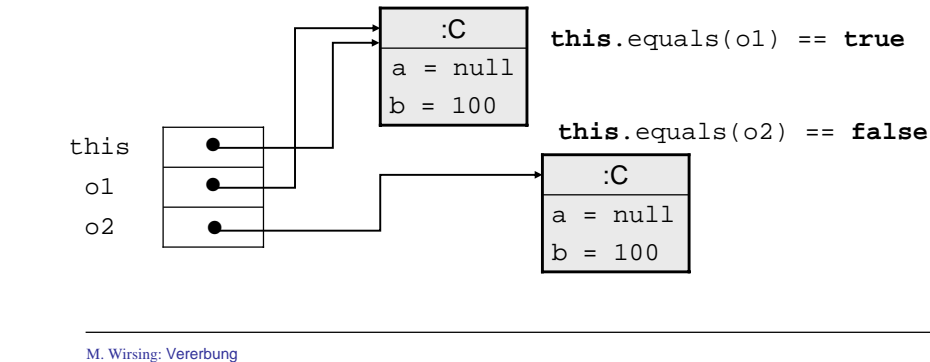

M. Wirsing: Vererbung

...

benötigt:

Einführung in die Informatik: Programmierung und Software-Entwicklung, WS 05/06 29

# Zusammenfassung (II)

Für Methoden gilt:

- a) Jede Methode von C ist automatisch eine Methode von D und kann daher mit Objekten von <sup>D</sup> aufgerufen werden (Vererbungspolymorphie). Eine Methode von <sup>D</sup> kann aber nicht von einer lokalen Variablen vom Typ <sup>C</sup> aufgerufen werden.
- b) Soll in einem Methodenrumpf auf die Methode der Superklasse zugegriffen werden, verwendet man spezielle Variable **super**.
- c) In der Subklasse <sup>D</sup> können Methoden redefiniert werden. Solche Methoden müssen im UML-Diagramm der Klasse <sup>D</sup> explizit genannt werden.